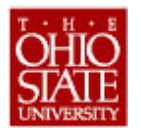

## **The Ohio State University Business Leave Authorization Form**

- This is an optional method (for internal use) to document a traveler's business leave authorization.
- The fields below permit hand-written or keyed entry by the user.

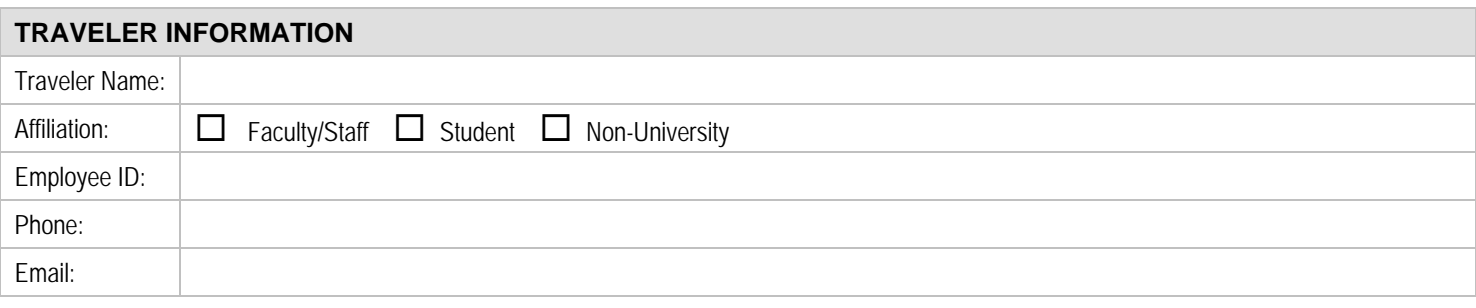

## **BUSINESS PURPOSE**

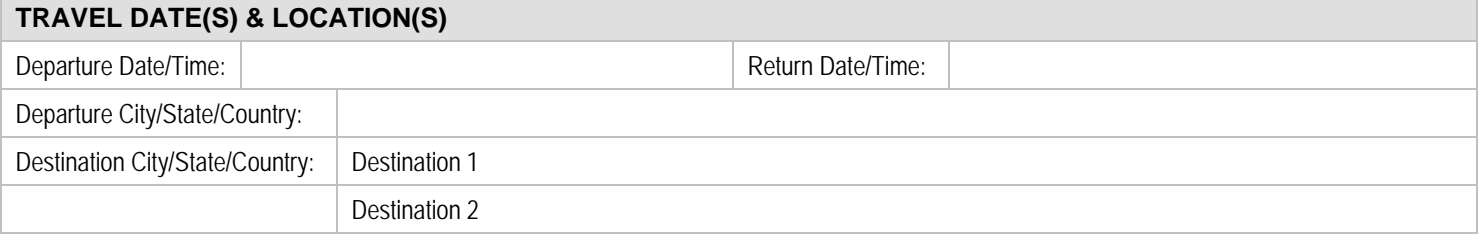

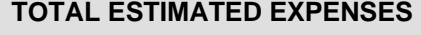

Total Estimated Expenses:  $\S$ 

## **ADDITIONAL DETAILS / INSTRUCTIONS**

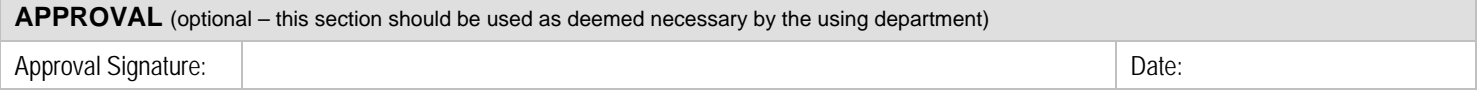